# How to fill contact information in Diamond FM

- Option 1. "City or country, phone number, Surname and Name"
- Example: "Moscow, +7 900 800-00-00, Ivan Ivanov"
- Receiving a code via SMS.
- Option 2. "City or country, phone number, E-mail, Name and Surname"
- Example: "Moscow, +7 900 800-00-00, moskva@mail.ru, Ivanov Ivan"
- Receiving a code by SMS and email
- Option 3. "City or country, E-mail, Name and Surname"
- Example: "Moscow, moskva@mail.ru, Ivanov Ivan"
- Receiving a code via e-mail

## Как заполнять контактные данные в Алмаз FM

- Вариант 1. «Город или страна, номер телефона, Фамилия и Имя»
- Пример: «Москва, +7 900 800-00-00, Иванов Иван»
- Получение кода по SMS.
- Вариант 2. «Город или страна, номер телефона, E-mail, Фамилия и Имя»
- Пример: «Москва, +7 900 800-00-00, moskva@mail.ru, Иванов Иван»
- Получение кода по SMS и электронной почте
- Вариант 3. «Город или страна, E-mail, Фамилия и Имя»
- Пример: «Москва, moskva@mail.ru, Иванов иван»
- Получение кода по электронной почте

# Як запаўняць кантактныя дадзеныя ў Алмаз FM

- Варыянт 1. «Горад ці краіна, нумар тэлефона, Прозвішча і Імя»
- Прыклад: «Масква, +7 900 800-00-00, Іваноў Іван»
- Атрыманне кода па SMS.
- Варыянт 2. «Горад ці краіна, нумар тэлефона, E-mail, Прозвішча і Імя»
- Прыклад: «Масква, +7 900 800-00-00, moskva@mail.ru, Іваноў Іван»
- Атрыманне кода па SMS і электроннай пошце
- Варыянт 3. «Горад ці краіна, E-mail, Прозвішча і Імя»
- Прыклад: «Масква, moskva@mail.ru, ваноў іван»
- Атрыманне кода па электроннай пошце

# როგორ შეავსოთ საკონტაქტო ინფორმაცია Diamond FM

- ვარიანტი 1. "ქალაქი ან ქვეყანა, ტელეფონის ნომერი, გვარი და სახელი"
- მაგალითად: "მოსკოვი, +7 900 800-00-00, ივან ივანოვი"
- მიღების კოდი SMS.
- ვარიანტი 2. "ქალაქი ან ქვეყანა, ტელეფონის ნომერი, ელფოსტა, სახელი და გვარი"
- მაგალითად: "მოსკოვი, +7 900 800-00-00, **moskva@mail.ru,** ივან ივანოვი"
- მიღების კოდი SMS და ელ-ფოსტა
- ვარიანტი 3. "ქალაქი ან ქვეყანა, E-mail, სახელი და გვარი"
- მაგალითად: "მოსკოვი, moskva@mail.ru, ივან ივანოვი"
- მიღების კოდი ელ-ფოსტა

# Қанша, байланыс деректері " Алмаз FM

- 1-нұсқа. "Қала немесе ел, телефон нөмірі, Аты-жөні, Тегі"
- Мысалы: "Мəскеу, +7 900 800-00-00, Иванов Иван"
- Алу жөніндегі кодты SMS.
- 2-нұсқа. "Қала немесе ел, телефон нөмірі, E-mail, Аты-жөні, Тегі"
- Мысалы: "Мәскеу, +7 900 800-00-00, moskva@mail.ru, Иванов Иван"
- Алу жөніндегі кодты SMS жəне электрондық пошта
- 3-нұсқа. "Қала немесе ел, E-mail, Аты-жөні, Тегі"
- Мысалы: "Мәскеу, moskva@mail.ru, Иванов иван"
- Алу коды, электрондық пошта арқылы

# 如何填写接触的信息在钻石FM

- 选项1。 "城市或国家,电话号码、姓氏和名字"
- 例如:"莫斯科,+7 900 800-00-00,伊万伊万诺夫"
- 接收一码可以通过短信。
- 选项2。 "城市或国家,电话号码、电子邮件、姓名和 姓氏"
- 例如:"莫斯科, +7 900 800-00-00, moskva@mail.ru, 伊万诺夫伊万"
- 接收通过短信和电子邮件
- 选项3。 "城市或国家,电子邮件、姓名和姓氏"
- 例如: "莫斯科 moskva@mail.ru, 伊万诺夫伊万"
- 接收到一个代码通过电子邮件

# 를 작성하는 방법에는 연락처 정보를 다이아몬드 FM

- 옵션 1 을 선택합니다. "도시는 국가,전화번호,성과 이름은"
- 예제:"모스크바,+7 900 800-00-00,Ivan Ivanov"
- 을 받는 코드입니다.
- 옵션 2. "도시는 국가,전화번호,이메일,이름,성"
- 예제:"모스크바,+7 900 800-00-00, moskva@mail.ru, Ivan Ivanov"
- 을 받 코드에 의해 SMS 및 이메일
- 옵션 3. "도시는 국가,이메일,이름,성"
- 예제:"모스크바, moskva@mail.ru, Ivan Ivanov"
- 을 받는 코드를 통해 전자 메일

## Wie füllen Sie die Kontaktdaten im Diamond FM

- Option 1. «Stadt oder Land, Telefonnummer, Vorname und Name»
- Beispiel: «Moskau, +7 900 800-00-00, Ivan Ivanov»
- Der Erhalt des Codes per SMS.
- Option 2. «Stadt oder Land, Telefonnummer, E-mail, Vorname und Name»
- Beispiel: «Moskau, +7 900 800-00-00, moskva@mail.ru, Ivanov Ivan»
- Der Erhalt des Codes per SMS und E-Mail
- Option 3. «Stadt oder Land, E-mail, Vorname und Name»
- Beispiel: «Moskau, moskva@mail.ru, Ivanov Ivan»
- Empfang des Codes per E-Mail

## Comment remplir les coordonnées dans le Diamant FM

- Option 1. «Ville ou pays, numéro de téléphone, Nom et Prénom»
- Exemple: «Moscou, +7 900 800-00-00, Ivanov Ivan»
- L'obtention d'un code par SMS.
- L'option 2. «Ville ou pays, numéro de téléphone, E-mail, Nom et Prénom»
- Exemple: «Moscou, +7 900 800-00-00, moskva@mail.ru, Ivanov Ivan»
- L'obtention d'un code par SMS et e-mail
- L'option 3. La «ville ou pays, E-mail, Nom et Prénom»
- Exemple: «Moscou, moskva@mail.ru, Ivanov ivan»
- L'obtention d'un code par e-mail

# 記入方法についての連絡先情報ダイ ヤモンドFM

- オプション1です。 "市内または国名、電話番号、姓と名"
- 例:"モスクワ、+7 900 800-00-00は、イワン-イワノフ"
- を受けるコードによSMSを送信できないようにします。
- オプション2です。 "市内または国名、電話番号、E-mailは、 名、姓"
- 例:"モスクワ、+7 900 800-00-00は、moskva@mail.ru, イワノ フ(イワン-"
- を受けるコードによるSMSメール
- オプション3です。 "都市や国、E-mail、名、姓"
- 例:"モスクワ moskva@mail.ru, イワノフ(イワン-"
- を受けるコードにe-mail

#### Rules for the use of registration <sup>rules</sup> unit codes/Правила использования регистрации кодов Attention to all the written in English

the attention of the country should enter if you live outside of Russia

If you have no phone, no E-mail, you will not be able to get your code

Caution do not use other people's codes and the code that used them, we for his error from his find out, he will be arrested.

Attention if the person will use other people's codes, which the code no will to write other people's debts all my life.

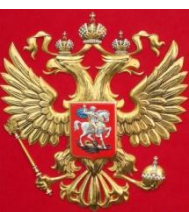

Follow the rules it is the law of the Russian Federation, even if you are outside the Russian Federation.